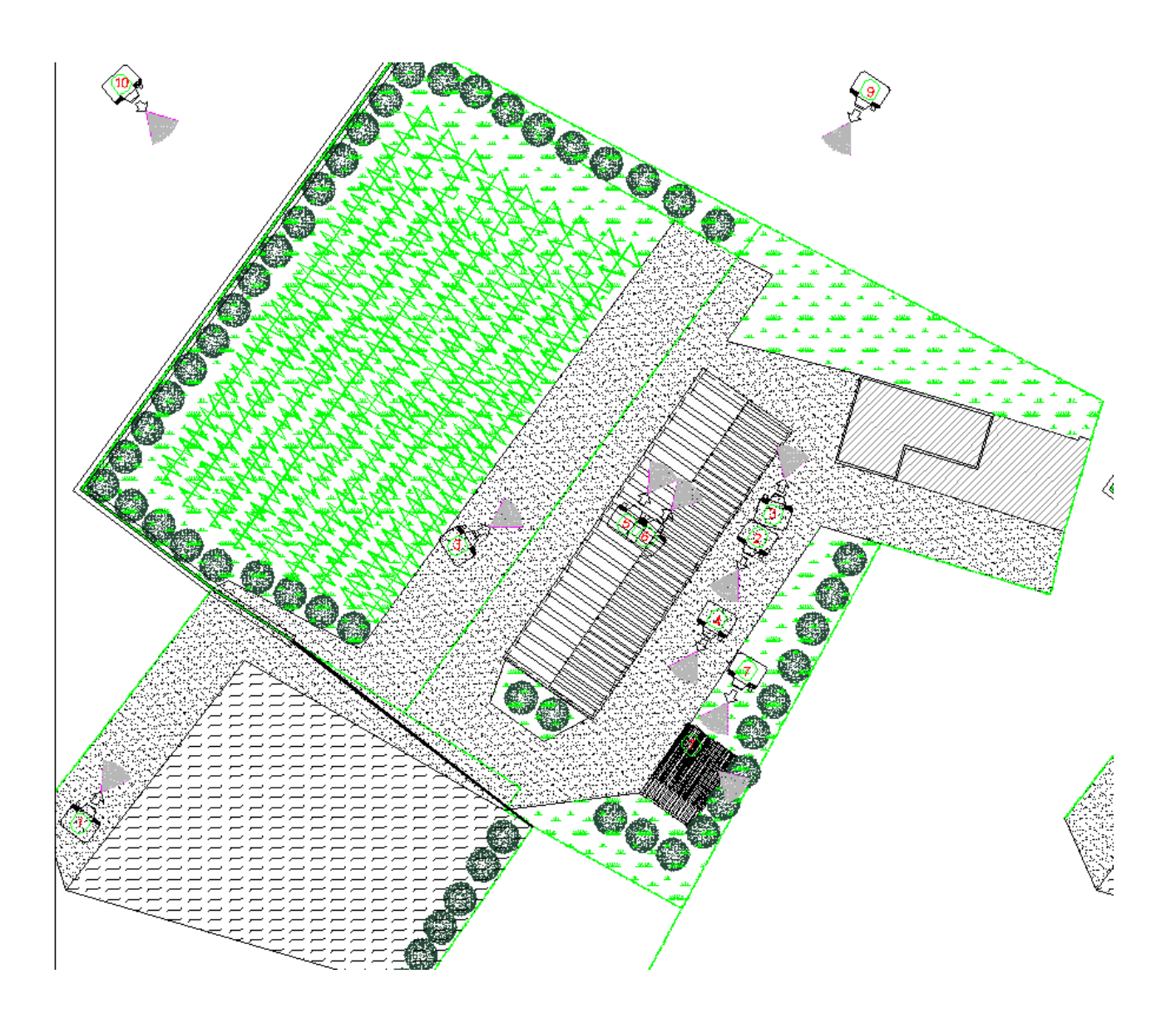

Individuazione coni di visuale

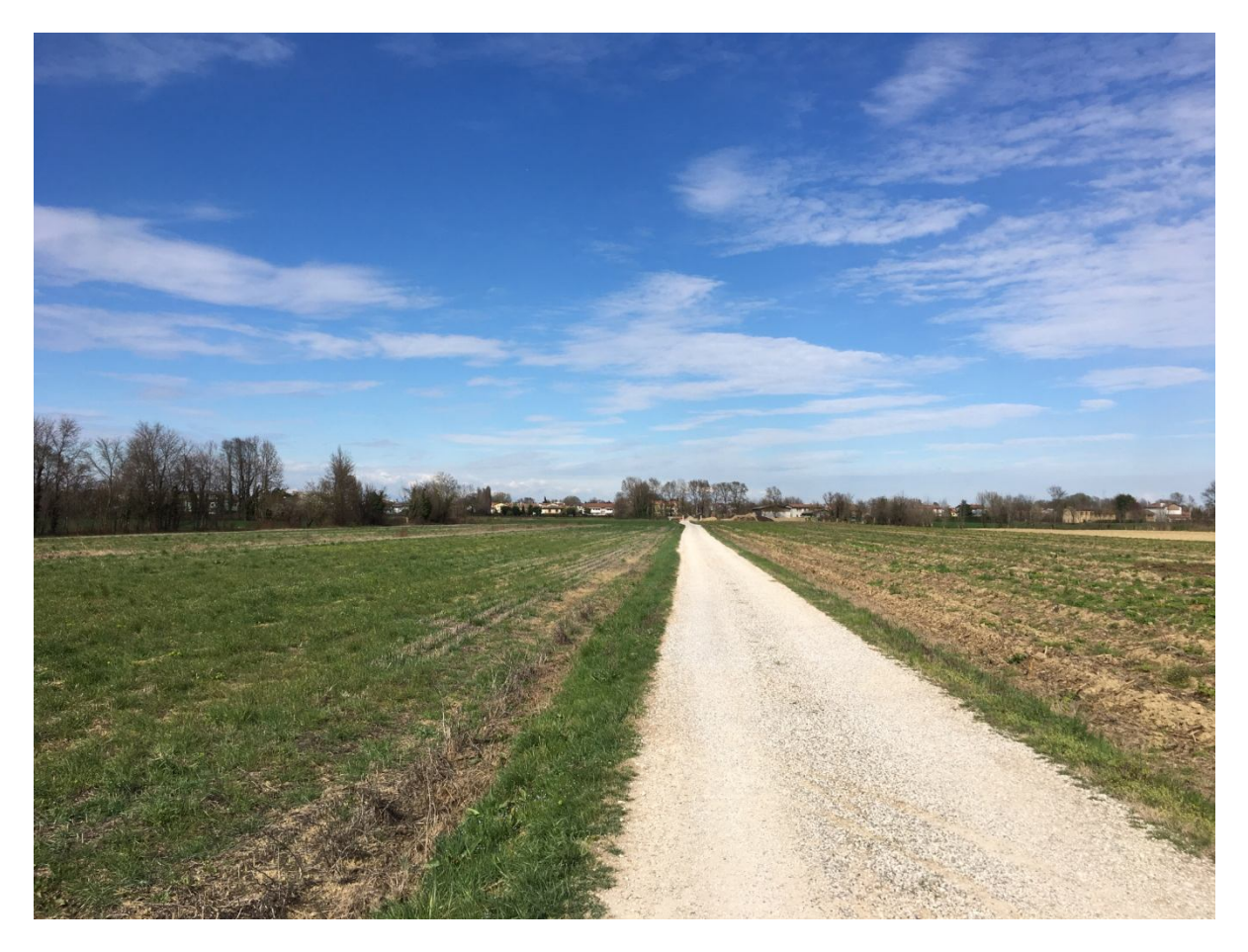

Foto 1

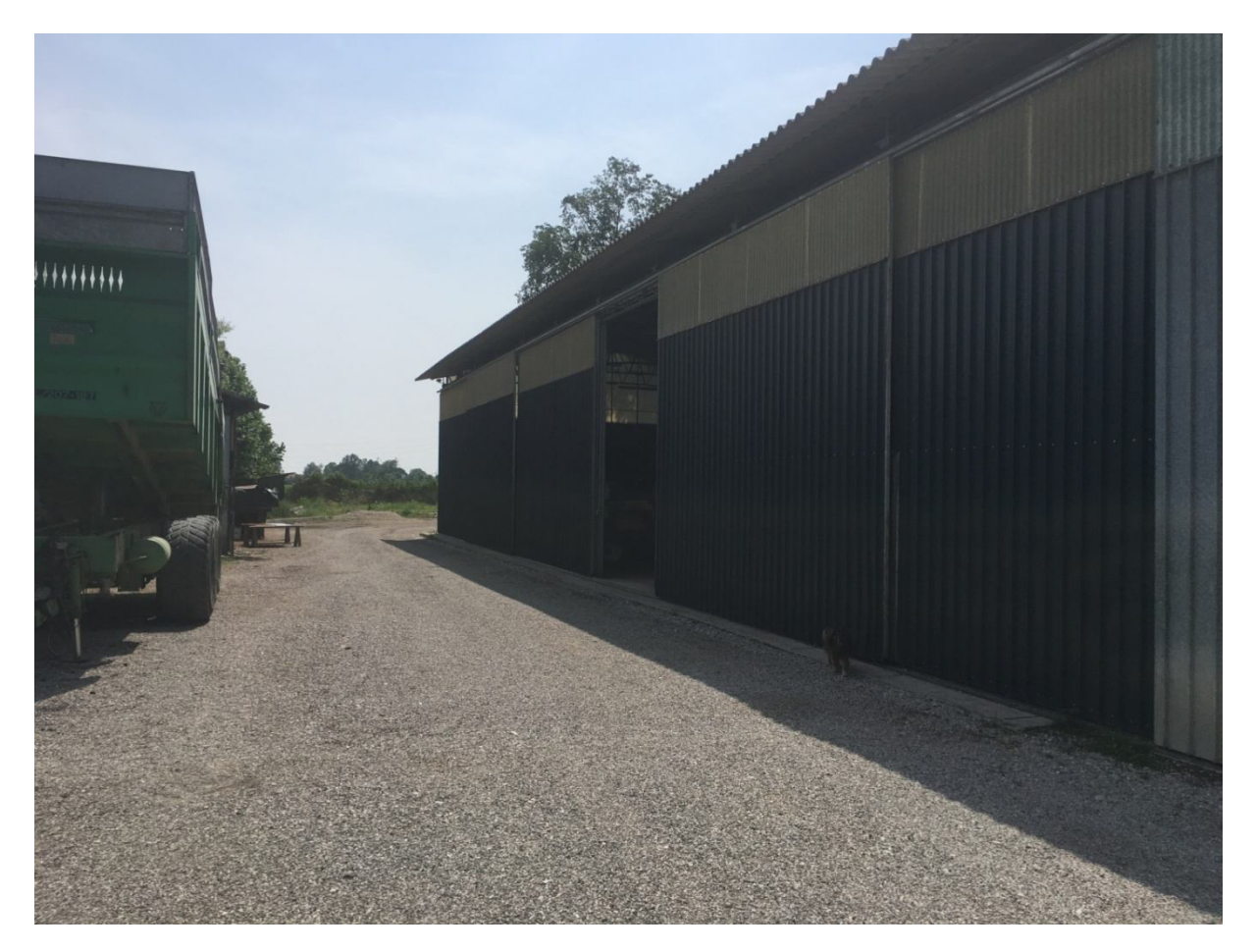

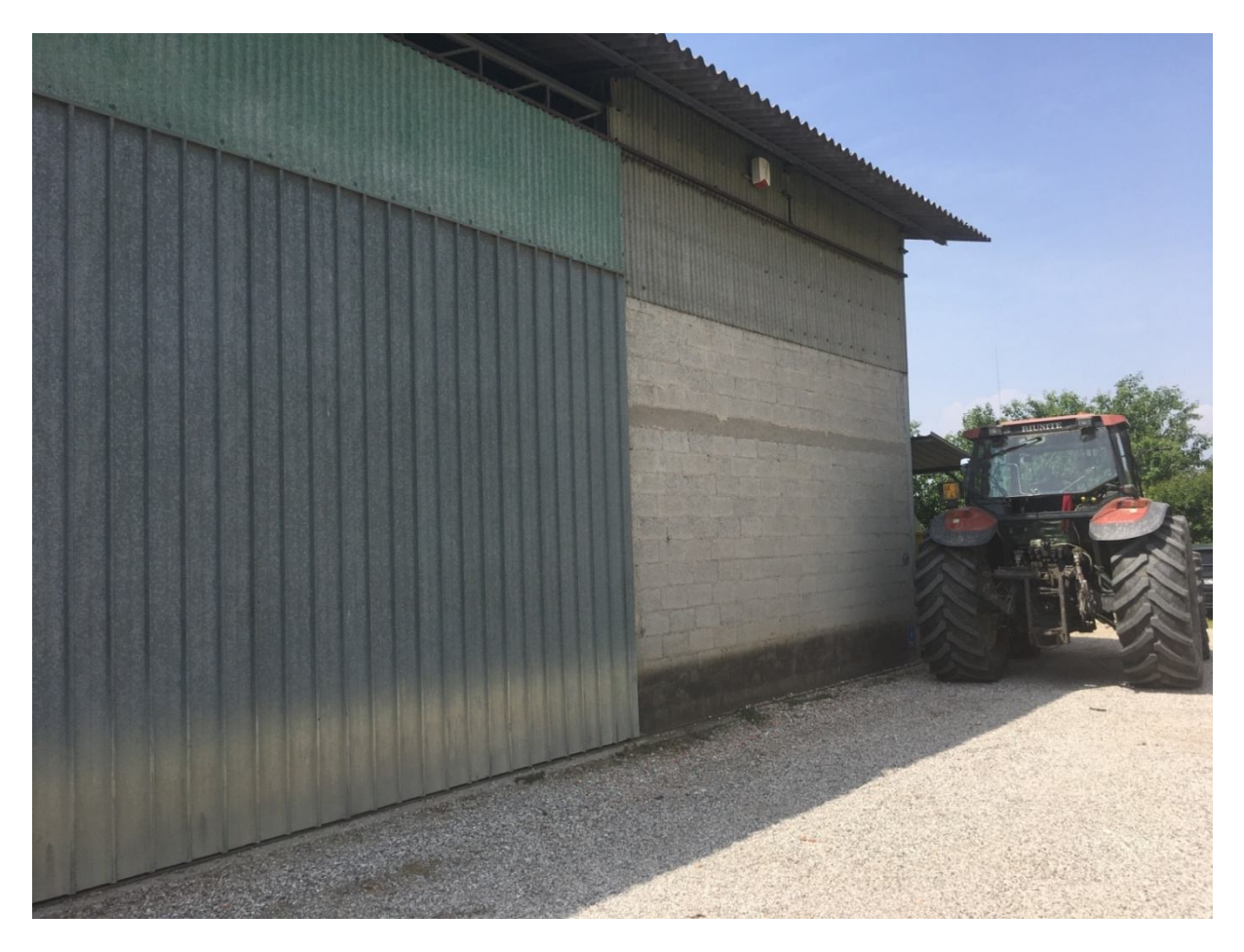

Foto 3

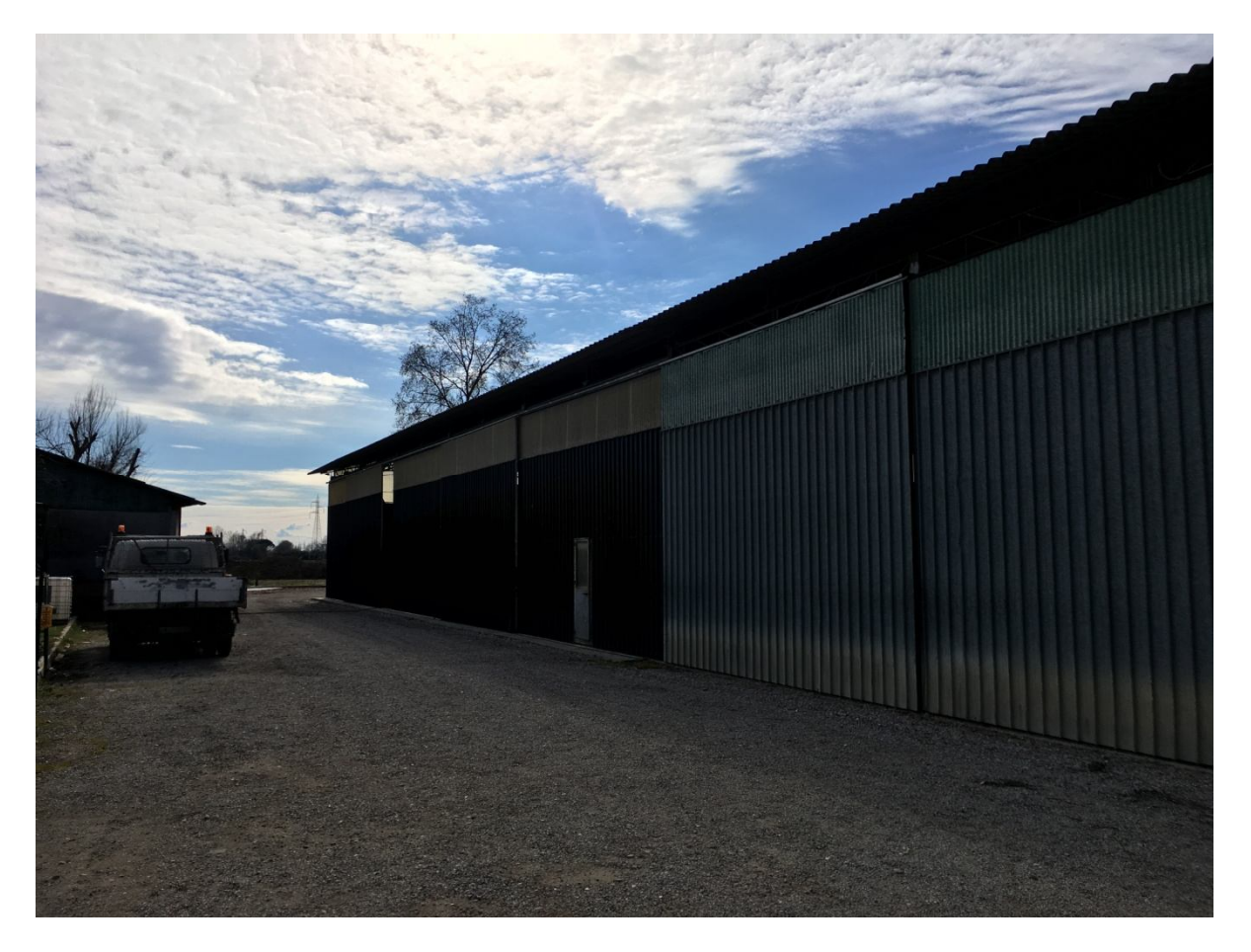

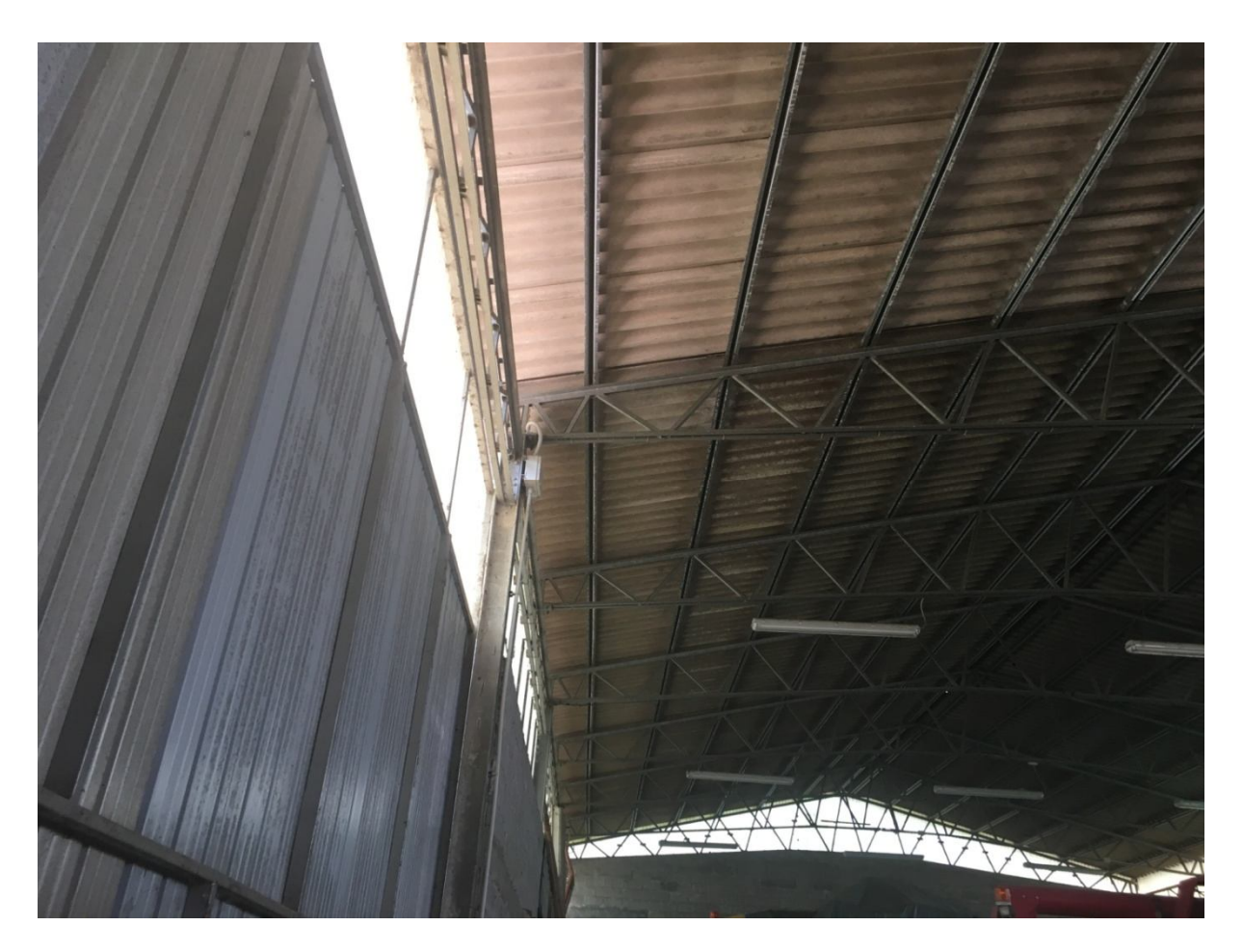

Foto 5

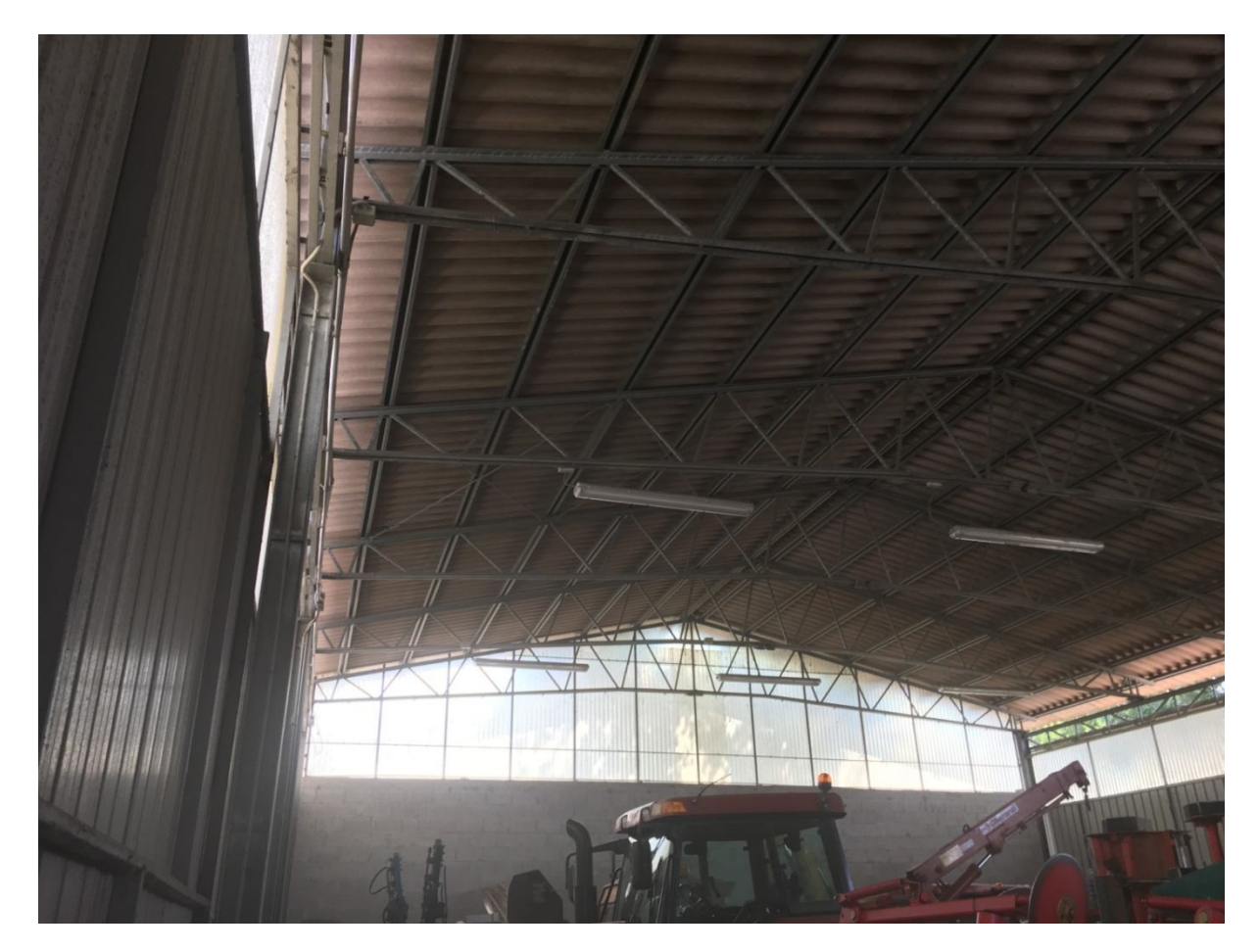

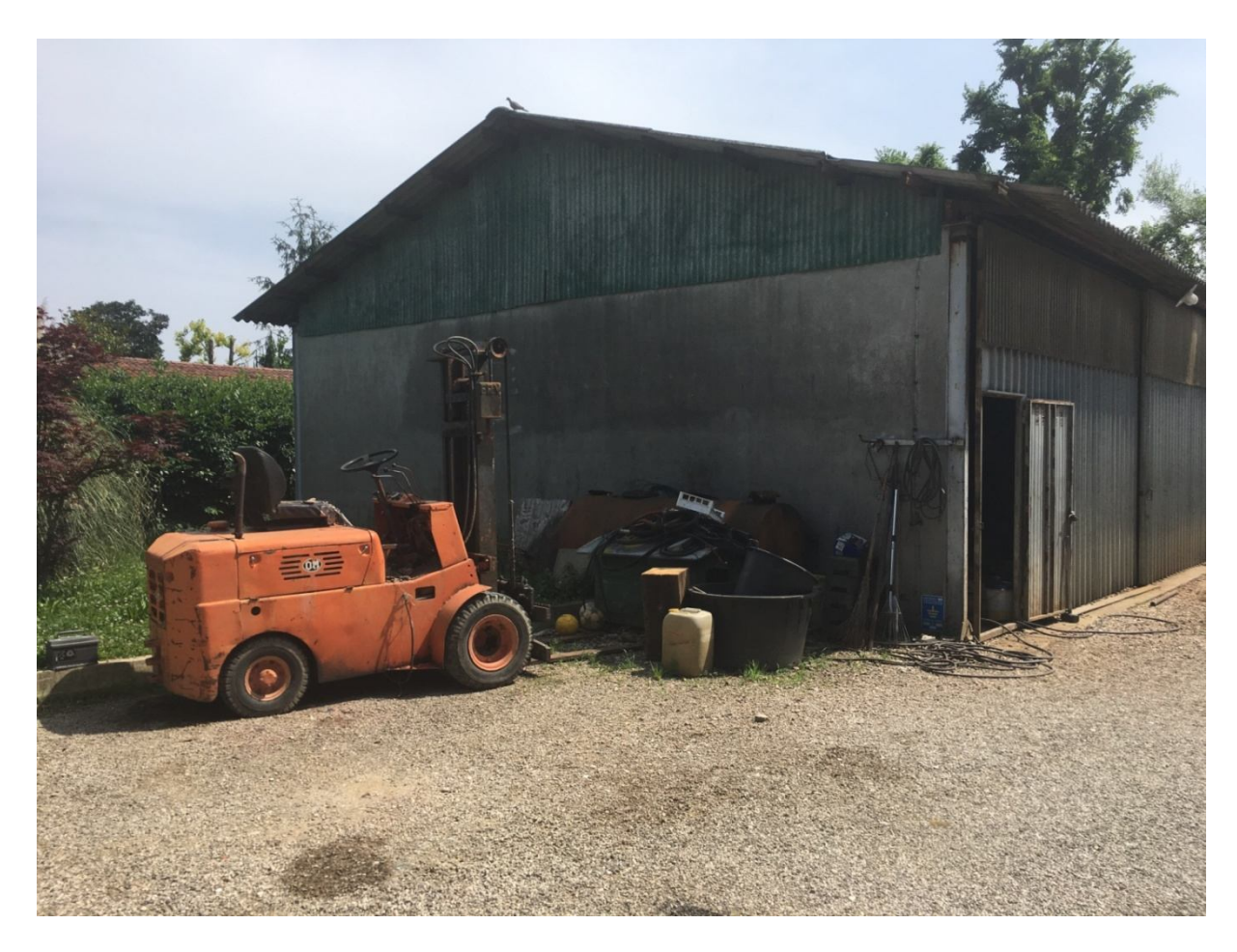

Foto 7

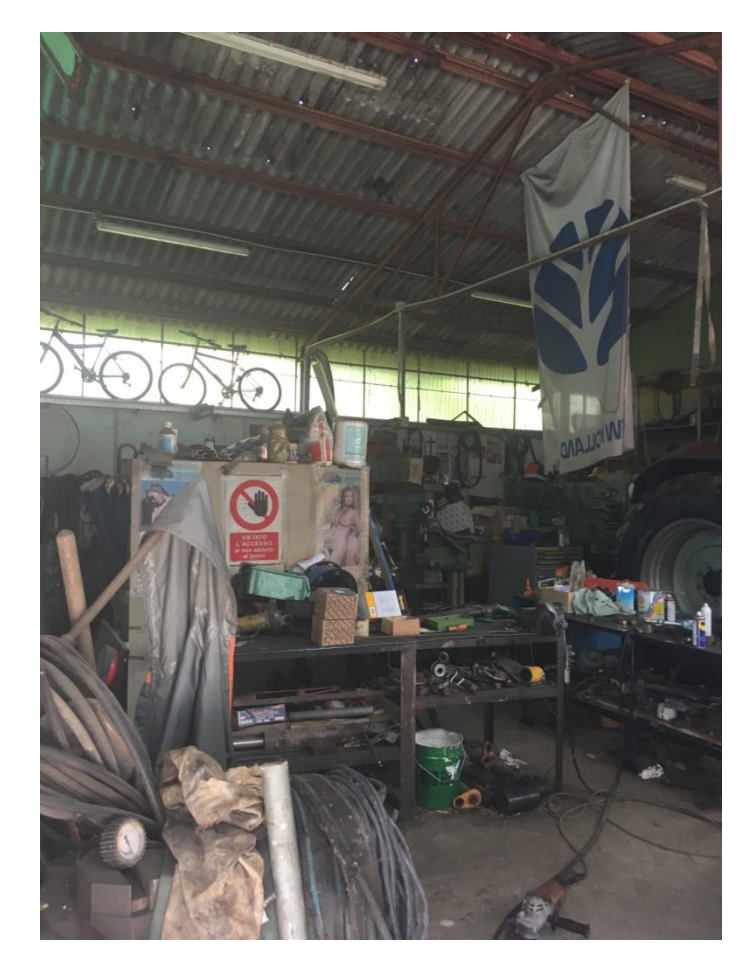

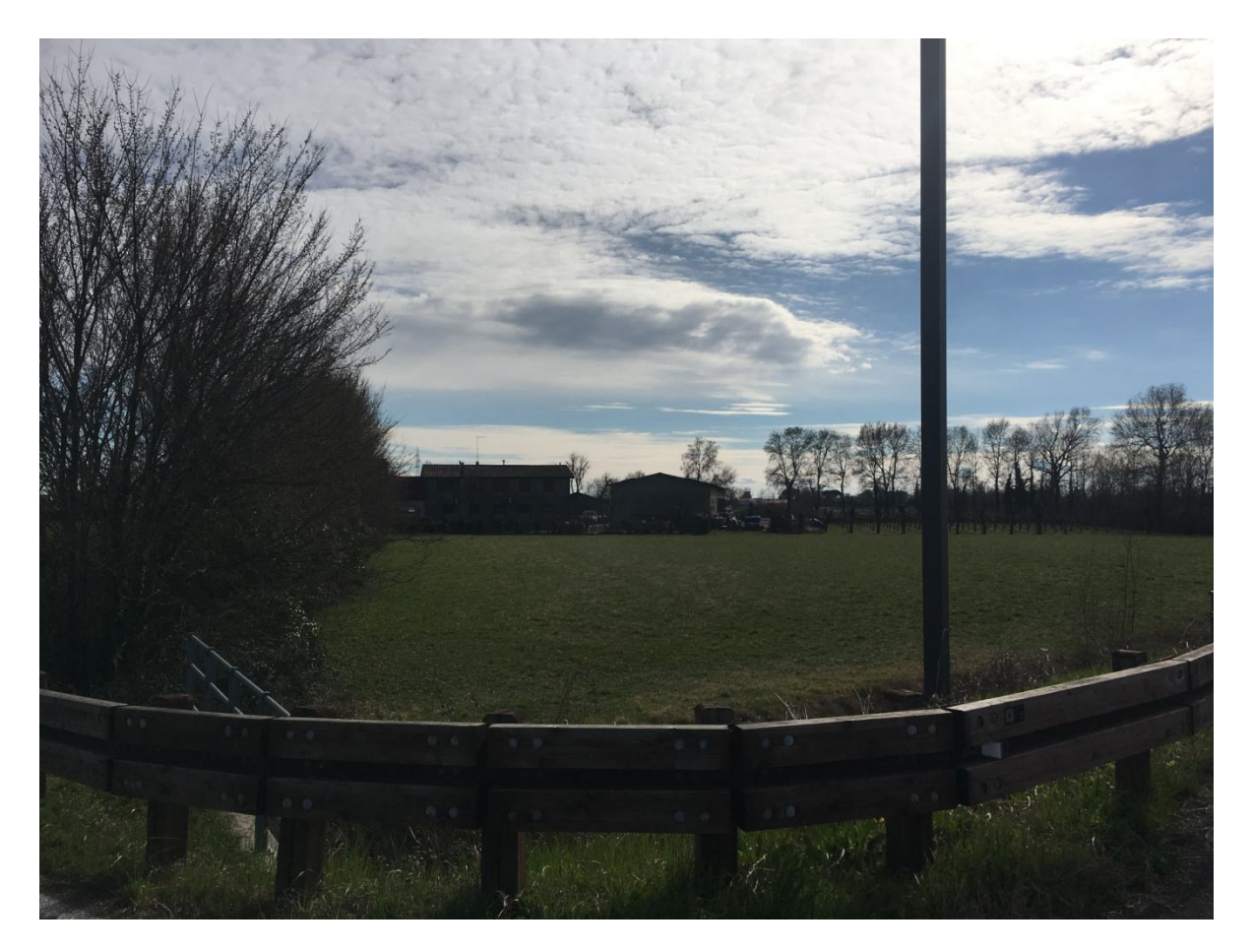

Foto 9

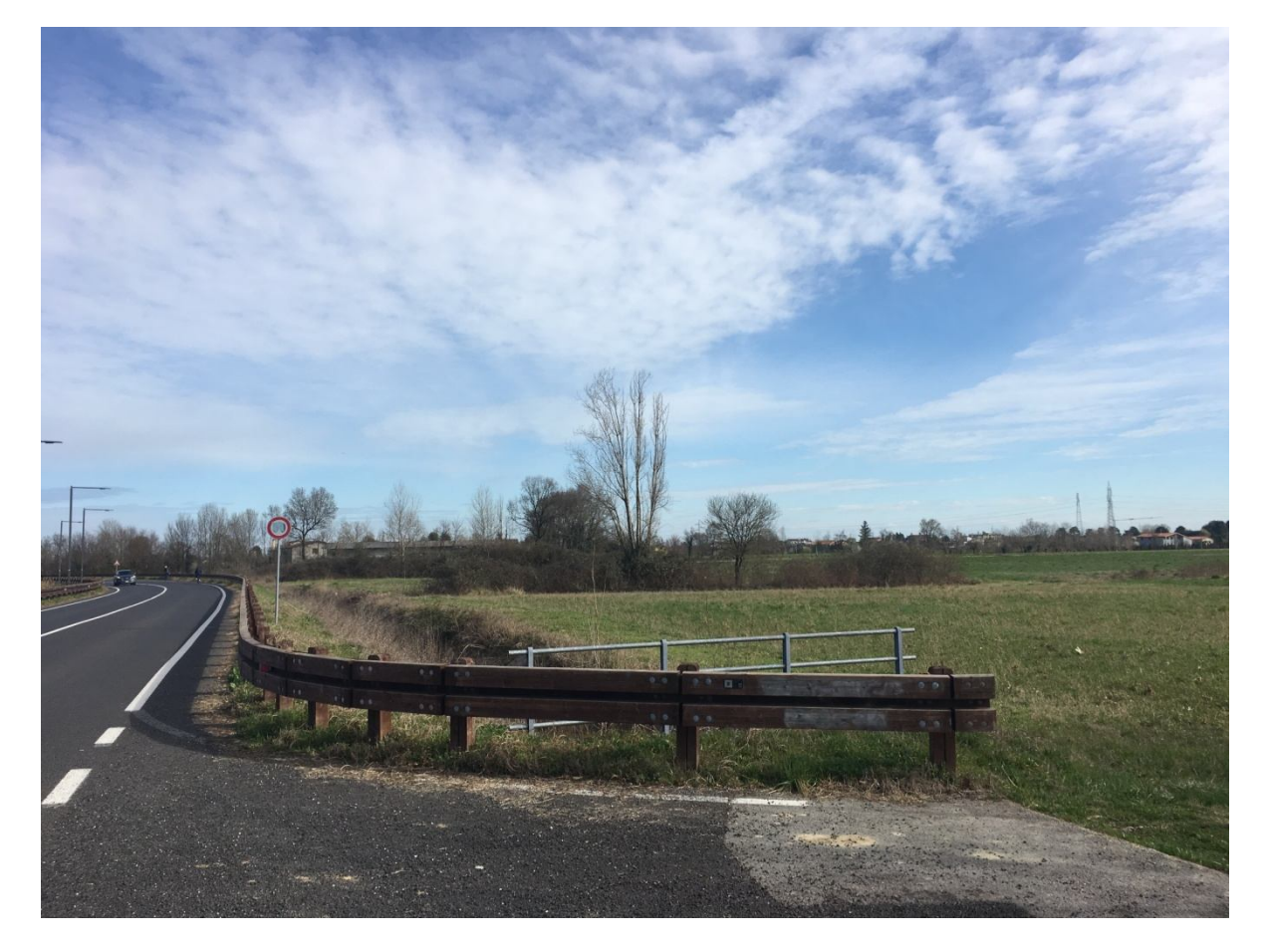